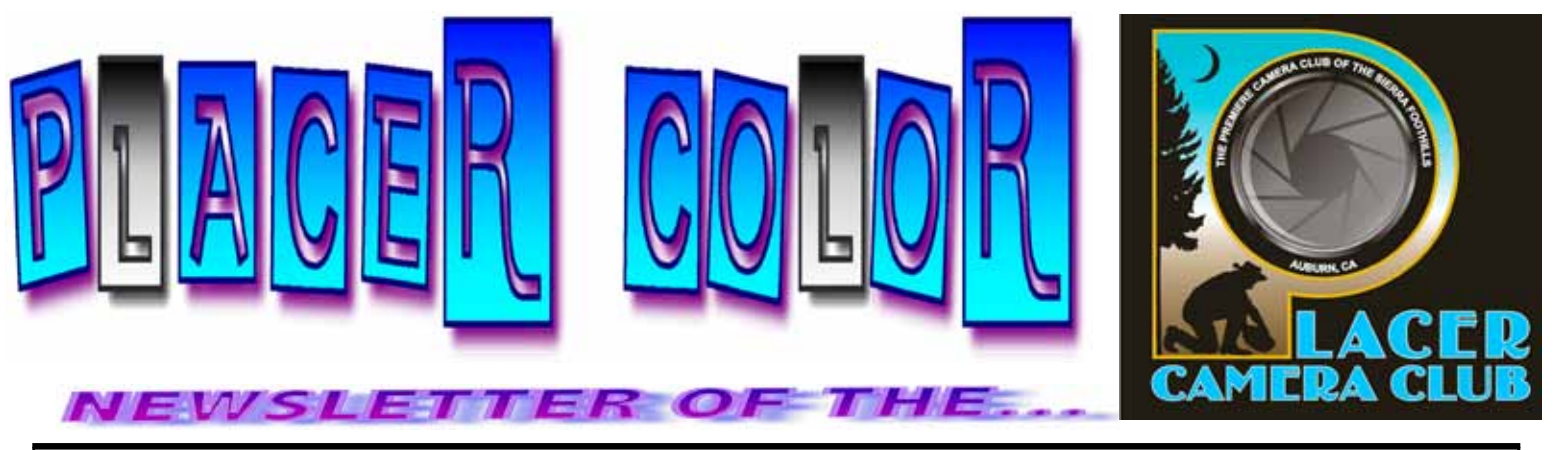

**<http://www.placercameraclub.org> Year 49 Number 10 PO Box 4990, Auburn, Ca. 95603 October 2011 est. 1952**

**The Placer Camera Club** meets the **third Tuesday of each month**...*except August*...in the **Beecher Room** of the **Auburn Placer County Library**, 350 Nevada Street, Auburn, CA — **Visitors Welcome!** An informal gathering at **6:30 PM** is followed by the meeting which starts promptly at **7 PM.**

# **The President's Corner**

#### **This month.......**

we have our first Image Evaluations of the club year. The judge will be Albert DeBruijn. Prints have been removed from the Image Evaluations and we will have 2 meetings per year that focus on printing techniques and how to get better prints, a print workshop. Image Evaluations will now only have projected images both digital and slide. This will free up some time for the judge to expand feedback, something we all like to hear. Number of entries is 4 per member (total per meeting).

You can still put all 4 entries in any category but it is suggested you put no more than 2 in any one category. The images you enter in the monthly evaluations can be entered in our annual competition in June. If you enter most of your images in one category you won't have any images to enter in the other categories.

Monochrome images can be entered in any category.

Email your October images to placercameraclub@gmail.com

We are not doing prints as part of the evaluation process but members can still bring a maximum of 2 prints to the meeting to be judged and show the club. Prints will be judged after the regular image evaluations, time permitting. These 2 will not be counted toward your entries (you can still enter 4 projected images) in the evaluations. The prints you bring are for evaluation only and won't count toward the year end competition.

We will be including prints in the annual competition. We are still working out the details so stay tuned.

One last note: I was really impressed by the number of creative

### **EVENT CALENDAR**

**October 18th** Monthly Meeting Image Evaluations (See The President's Corner)

#### **DUES ARE DUE**

•

•

**November 15th** Monthly Meeting To be announced

**December 20th** Monthly Meeting To be announced

•

#### **\*\*\*\*\*\*\*\*\*\*\*\*\*\*\*\*\*\*\*\*\*\*\*\*\***

•

**See last page for club officers, committees & all other Club information.**

images we had for our Theme in September of **'What is it?'**. Some very creative images. I would like to see more of these type of images. Remember, they can be entered in the Open category. Let's see more creative images!

See you Oct 18th!

Mike Schumacher

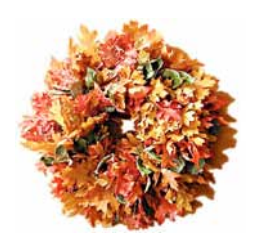

### **DUES ARE DUE**

\$25, per person - \$40, for a family of 2 Thanks to all who paid their dues, and a reminder to all the rest. Judy Hooper - PCC Treasurer

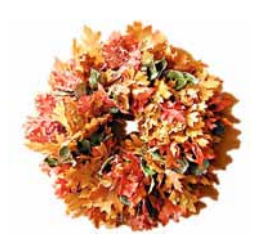

# A SPECIAL THANKS TO JIM CORMIER

#### Mike, Bruce, Karen and Judy went to the High-Hand Nursery the other day to deliver the DVD that Jim Cormier made of the photoshoot there. The High-Hand Nursery people were thrilled to receive it and want to thank Jim for his generous efforts.

# **HERE'S A GREAT TIP!**

Based on a recent trip to Sedona, I discovered the following (that I should have known):

If you are wearing polarized sunglasses you CANNOT see a rainbow.

I was driving around looking at a receding storm in Sedona a few weeks back. Crispen said: "Wow look at that rainbow"...to which I said "What rainbow?"

After removing my sunglasses, it was indeed quite spectacular and apparent.

The implications for photographing a rainbow using a polarizer are the following: Your polarizer must be rotated 90 degrees relative to the polarization angle of sunglasses. And…a polarizer is the very best way to bring out the color of any rainbow.

Submitted By

Barry Walton

# **ON THE LIGHTER SIDE**

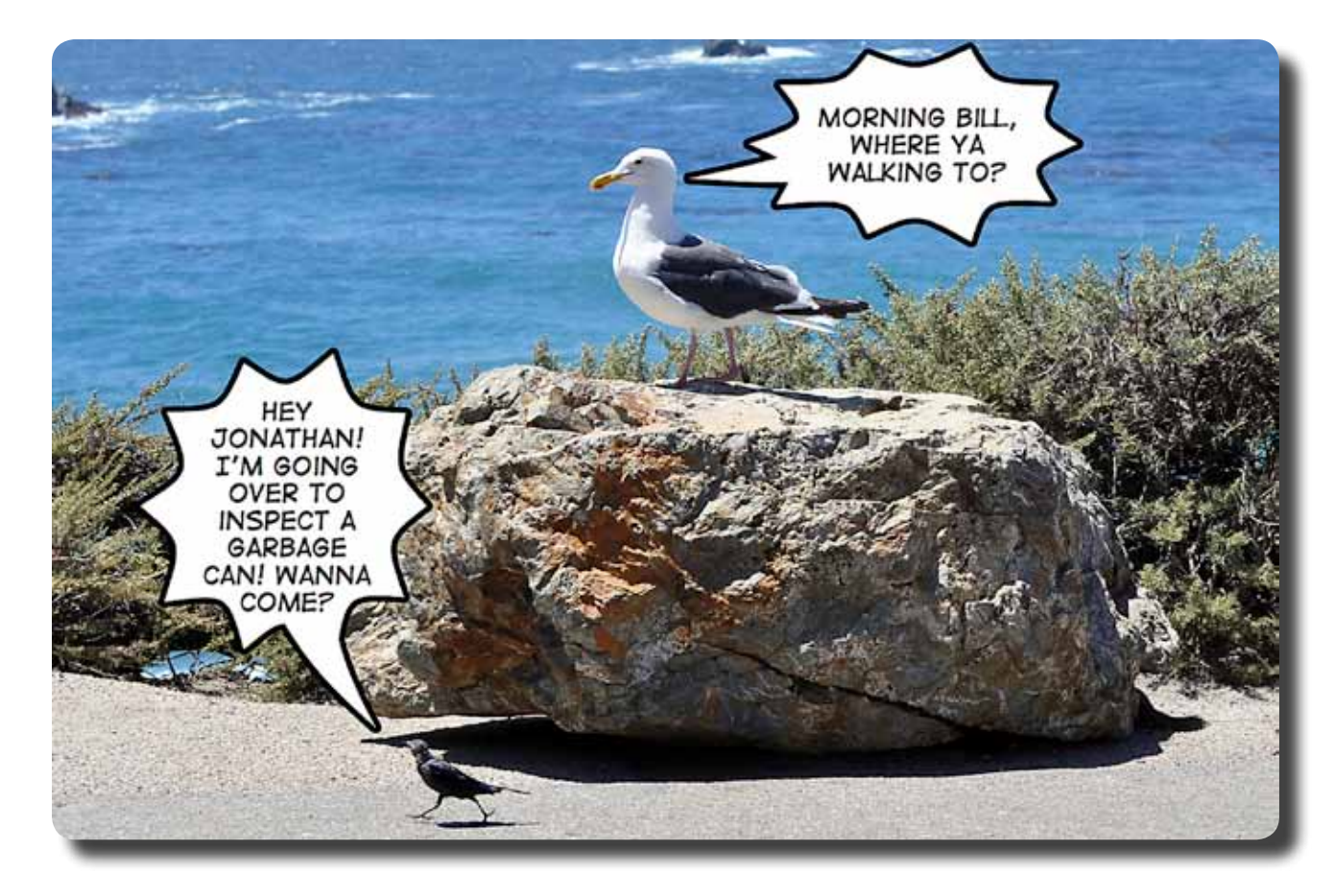

**—PHOTOS AND CARTOONS BY YOUR GOOFY NEWSLETTER EDITOR—**

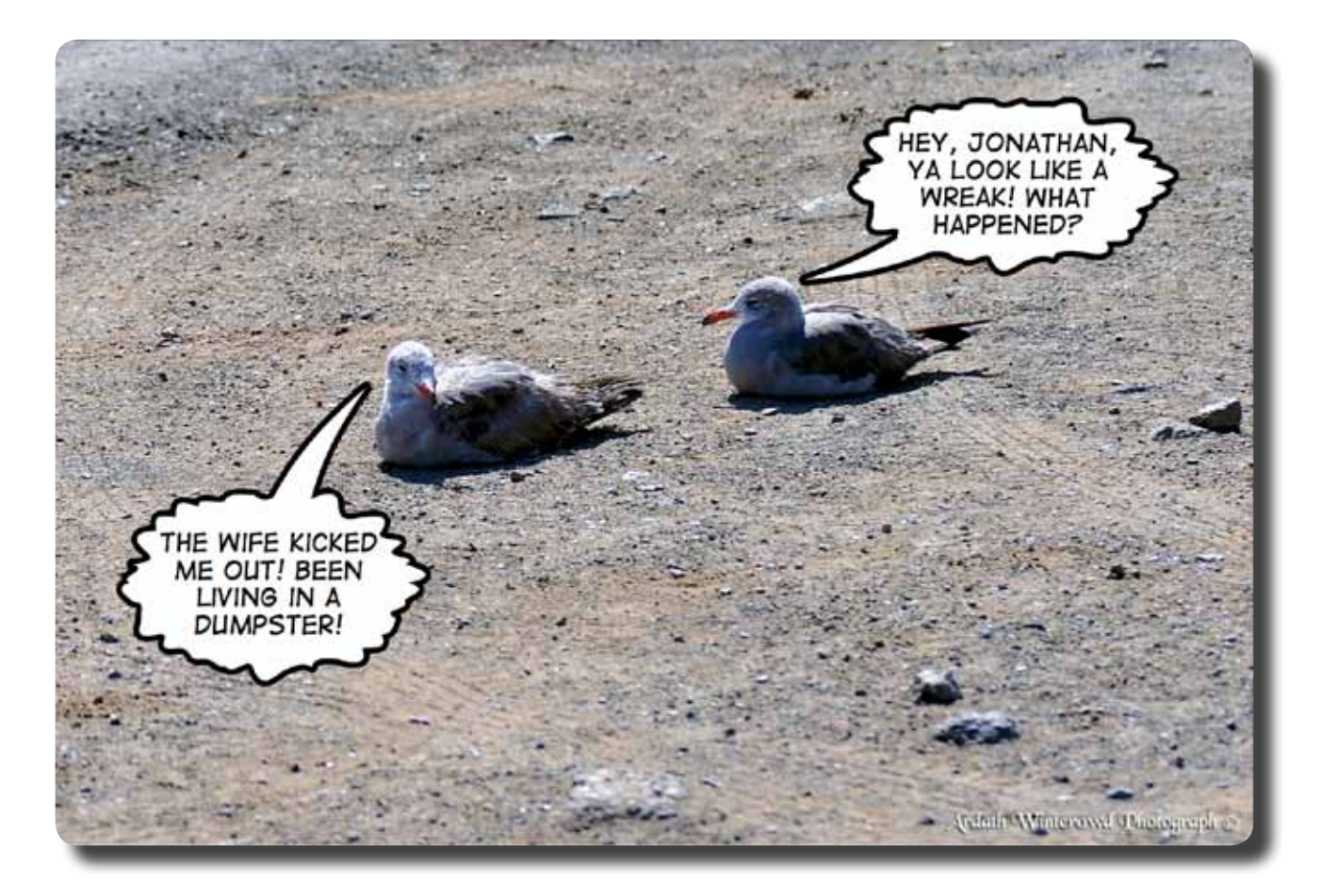

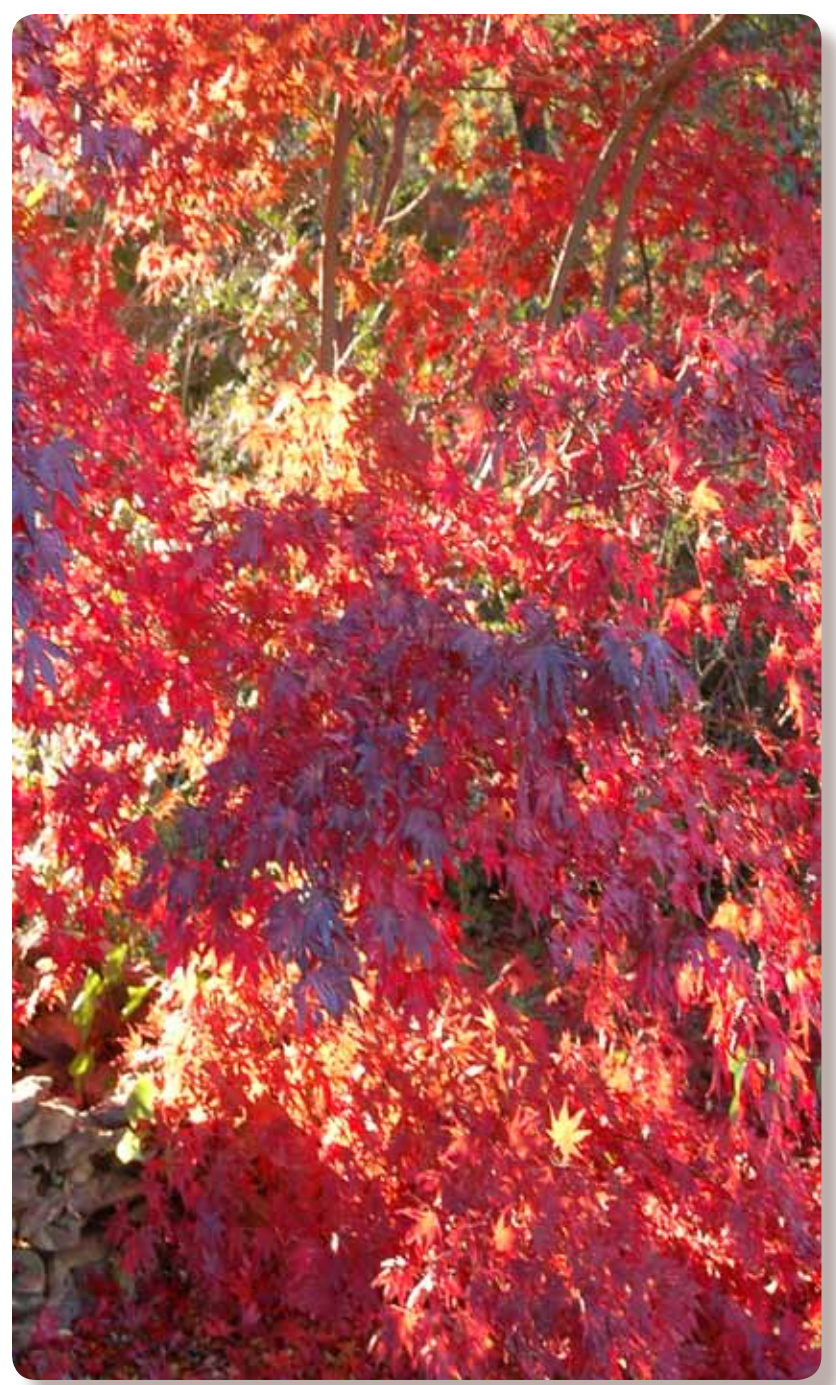

Ardath Winterowd Photograph<sup>©</sup> the site.

### **Newsletter Note**

Here is a note about fall color from **Bruce Gregory**. The Sac Bee website Bruce refers to is <http://sacbee.com/leaves> It's updated all through October and is a good resource for fall color. — Mike Schumacher

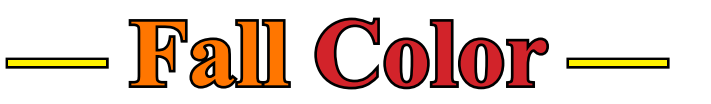

it varies from year to year depending on condi-October is prime Fall Color time. The peak is frequently about the second week of October, tions. I was up on Independence Lake Rd in the last few days of September. It was starting to change, 10-15 days or so from then should be worth a trip if the upcoming weather doesn't take it's toll on the leaves.

The Sac-Bee website runs a frequently updated column on Fall Color locations. They've started up again this season. In the column are reports and links to sites such as:

<http://www.calphoto.com> where people report current condition and locations of Fall Color. You access the column by clicking on Entertainment in the header then clicking on Travel in the sub-header. There's also a tutorial for Fall Color photography currently on

Color starts at the highest elevations first and works it's way down. In the Eastern Sierra it starts in the south & works it's way north. It's already going in the higher elevations around Bishop. Another area to watch is Plumas County around Quincy & the Feather River Canyon. The Plumas Co. visitors bureau has a site tracking colors. <http://www.plumascounty.org/Awesome\_Autumn/Leaf%20peeper%20 reports.htm> They've already started with some 2011 reporting.

Hope Valley and The Carson Pass area should be starting up soon..

It's time to get out  $\&$  see if you can find those leaves..

**Submitted by:** Bruce Gregory

# **FROM THE FIELD**

### **—Sundown From The West Coast Of Crete—**

Looking out over the Mediterranean

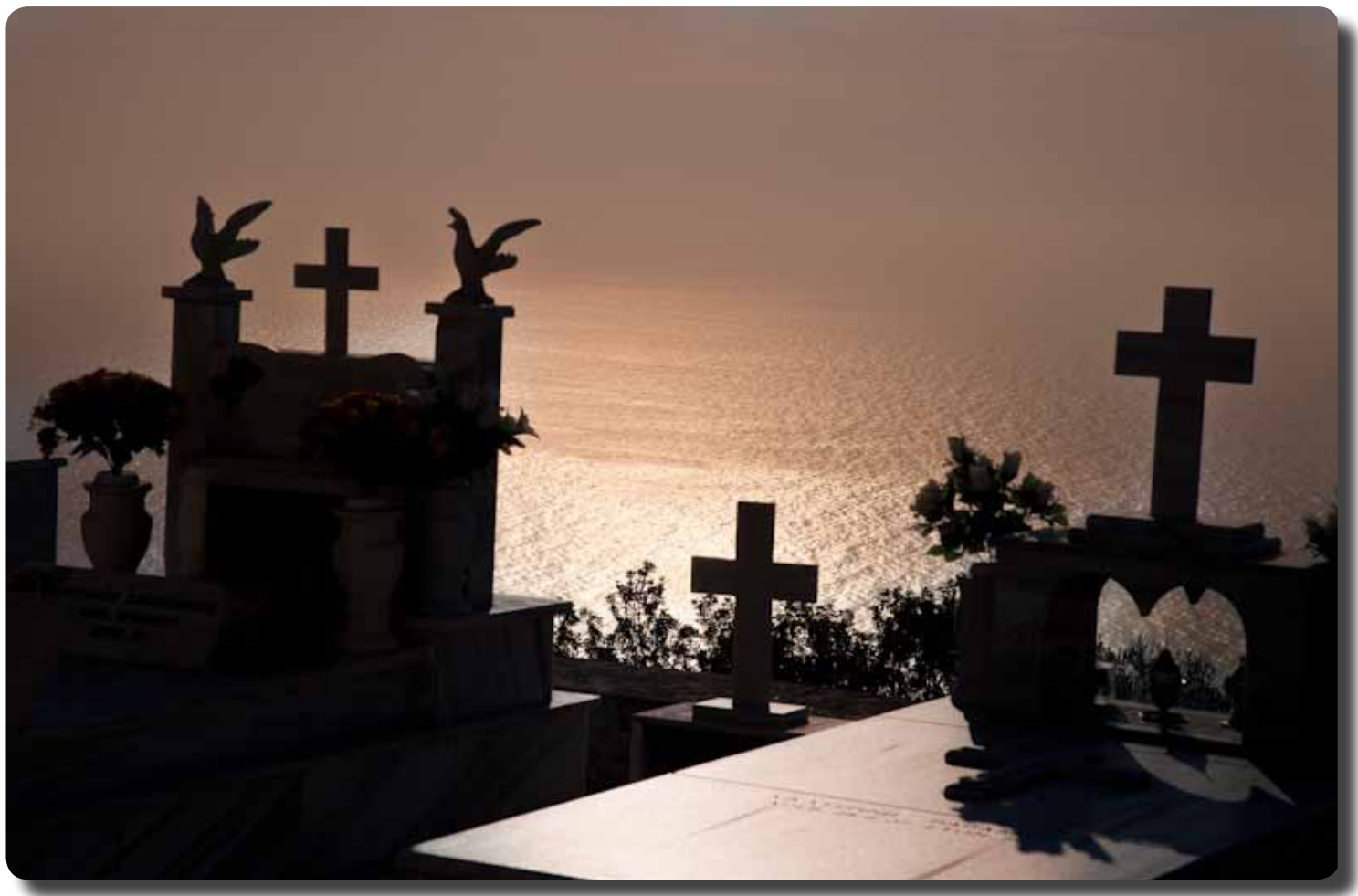

Patrick Jewell Photograph©

......and the South Coast of Crete is like Big Sur on steroids!

Submitted by: Patrick Jewell

### **For Sale**

Epson 2400 printer for sale, \$275.00

I just bought an Epson 3000 (Still in the box). My 2400 is still hooked up to my computer. Bring a file over and we will make a print to show you how well it performs. It is a great printer at a great price.

Truman Holtzclaw (916) 966-2917

P.S. Bring \$275.00

# **WHAT JUDGES LOOK FOR IN PHOTOS**

**You're probably wondering why we pick one image over another; there actually are some simple rules of photography we look for in each photo. Common mistakes are:** 

**You're probably wondering why we pick one image over another; there actually are some simple rules of photography we look for in each photo. Common mistakes are:** 

**(1) A photo out of focus, either the whole photo or part of it in an important location such as the bottom front of the print.** 

**(2) Too much "clutter" in the picture. We want our attention to go directly to the subject, not see a lot of competing, but not necessary, clutter around it.** 

**(3) Exposure - is the picture too light or too dark to easily see the subject.** 

**(4) Poor lighting, a "flat" image where rocks, subject, sky, etc., all blend together without different shadows, colors, etc. or the opposite where the sun might bleach out the lighter parts of the image, giving no texture to those areas.** 

**There are other more subtle criteria we look for; placement of the subject, size of the subject within the image, etc., but the 4 listed above are the first and foremost most commonly seen, easily correctable problems that usually cause a photo to be eliminated.** 

**For more specific guidelines, please feel free to drop in on any of our Placer Camera Club meetings and ask questions! We have meetings the third Tuesday of each month at 7:00 at the Beecher Room in the Library off Nevada Street. We have short programs, critique our own images, have "how-to" presentations and to end it all, great desserts!!**

#### **Board Members**

**President 1st Vice Pres.** Richard Myren **2nd Vice Pres.** Howard Godfrey **Secretary Treasurer** Mike Schumacher Dick Bosworth & Liz Staats Judy Hooper

### **Committees**

**Webpage & Publicity** Sue Barthelow

**Education Committee**  Howard Godfrey Jerry Berry Lee Whiting

**Equipment** Judy Hooper Richard Myren

# **Judge Selection**

Bruce Gregory Howard Godfrey Mike Schumacher

**Image Evaluation Data** Judy Hooper Tony Middleton

**Placer Color Newsletter Editor** Ardath Winterowd

**Refreshments** Bonnie Godfrey Kristi Middleton

**Greeters & Badges** Jim Bennett

### *CHECK OUT THE*……. **Placer Camera Club Web page**

<http://placercameraclub.org>

 **\*\*\*\*\*** 

**Placer Color Newsletter Editor** 530-886-8364 <ardaths@wavecable.com>

**\*\*\*\*\***

*Don't forget our tutorials web page at:*

<http://www.placercameraclub.org/tutorials/index.html>

**\*\*\*\*\*** 

# **Huey Monitor Calibration**

The club has a Huey monitor calibration system for use by club members.

#### **WANT TO 'CHECK OUT' HUEY? Contact Judy Hooper** – **530-888-8308**